Минобрнауки России ФИО: Еговцева Надежрание предлагивать с посударственное бюджетное образовательное учреждение Должность: Директор ИНТех (филиал) ФГБОУ ВО "ЮГУ" Государственный университет»<br>Дата поллисания: 15.02.2ВЫСЩЕДО Образования «Югорский государственный университет» Институт нефти и технологий(филиал) 3e559db7585d3f64db9b35@8@gepd3rtf#6ro государственного бюджетного образовательного учреждения высшего образования Документ подписан простой электронной подписью Информация о владельце: Дата подписания: 15.02.2023 11:55:40 Уникальный программный ключ:

«Югорский государственный университет»

# **Методические указания по выполнению курсовой работы**

## **по ПМ.03. Организация деятельности коллектива исполнителей**

для студентов специальности 21.02.02 Бурение нефтяных и газовых скважин

Рассмотрено на заседании ШІК экономики и бухгалтерского учета Протокол № 8 or  $\frac{15}{\text{m} \cdot \text{m}}$  alipelia 2022 r.<br>
Hpc gegares illustration  $\sqrt{\frac{M_0}{M_1}}$  M.C. Маснева

Разработчик:

Преподаватель высшей категории ИНТех (филиала) ФГБОУ ВО «ЮГУ»

 $\frac{2\mu\sigma}{2}$ И.С. Маснева

Информационное обеспечение соответствует требованиям к условиям реализации

 $\frac{1}{\sqrt{2}}$ 

программы подготовки специалистов среднего звена

Заведующий библиотекой

ИНТех (филиала) ФГБОУ ВО «ЮГУ»  $\_$ 

/ С.В. Бакшеева

# **СОДЕРЖАНИЕ**

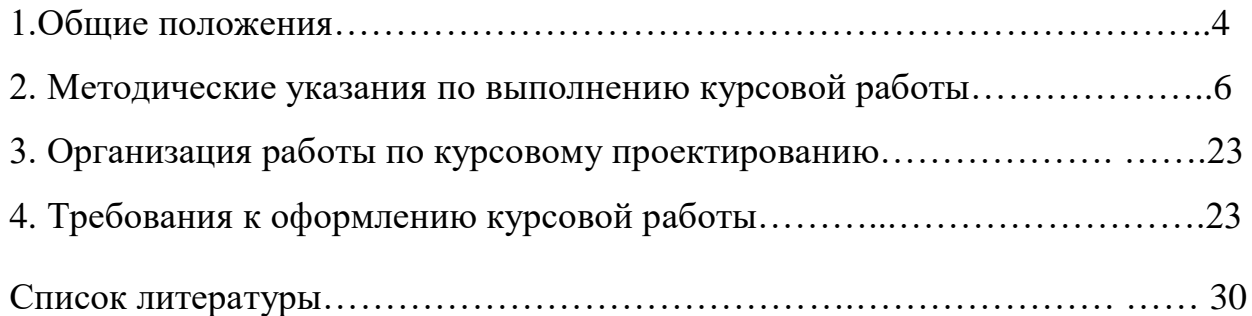

#### **1 Общие положения**

В соответствии с ФГОС СПО студенты должны выполнить курсовую работу. Согласно ФГОС в учебном плане на подготовку и защиту курсовой работы по специальности 21.02.02 Бурение нефтяных и газовых скважин отводится 20 часов. Цель защиты КР - установление соответствия результатов освоения студентами программы профессионального модуля ПМ.03. Организация деятельности коллектива исполнителей, соответствующей требованиям ФГОС СПО.

Цель выполнения курсовой работы –сформировать у студента навыки самостоятельного изучения экономического положения организаций и предприятий, анализа экономических проблем, определения форм и методов наиболее эффективного использования ресурсов организации (предприятия).

Задачи выполнения курсовой работы:

- закрепление, расширение и систематизация знаний, полученных при изучении данного междисциплинарного курса и других, предшествующих ему дисциплин и профессиональных модулей;

- углубление знаний в области экономики организаций (предприятий);

- формирование навыков анализировать экономическое положение организации (предприятия);

- формирование навыков самостоятельной работы с литературой.

Выполнение курсовой работы в целом направлено на освоение профессиональных и общих компетенций:

#### **общие компетенции (ОК):**

ОК 1. Понимать сущность и социальную значимость своей будущей профессии, проявлять к ней устойчивый интерес.

ОК 2. Организовывать собственную деятельность, выбирать типовые методы и способы выполнения профессиональных задач, оценивать их эффективность и качество.

ОК 3. Принимать решения в стандартных и нестандартных ситуациях и нести за них ответственность.

ОК 4. Осуществлять поиск и использование информации, необходимой для эффективного выполнения профессиональных задач, профессионального и личностного развития.

ОК 5. Использовать информационно-коммуникационные технологии

в профессиональной деятельности.

ОК 6. Работать в коллективе и в команде, эффективно общаться с коллегами, руководством, потребителями.

ОК 7. Брать на себя ответственность за работу членов команды, за результат выполнения заданий.

ОК 8. Самостоятельно определять задачи профессионального и личностного развития, заниматься самообразованием, осознанно планировать повышение квалификации.

ОК 9. Ориентироваться в условиях частой смены технологий в профессиональной деятельности.

#### **профессиональные компетенции (ПК):**

ПК 3.1. Обеспечивать профилактику производственного травматизма и безопасные условия труда.

ПК 3.2. Организовывать работу бригады по бурению скважины в соответствии с технологическими регламентами.

ПК 3.3. Контролировать и анализировать процесс и результаты деятельности коллектива исполнителей, оценивать эффективность производственной деятельности.

Курсовое проектирование является завершающим этапом освоения профессионального модуля ПМ.03. Организация деятельности коллектива исполнителей и имеет своей целью:

- закрепление, систематизацию полученных в период обучения теоретических и практических знаний по специальности, применение их при решении проектных, научных и экономических задач;

- развитие навыков ведения самостоятельной работы, овладение методиками исследований, проведения экспериментов, обработки результатов при решении разрабатываемых в курсовой работе проблем и вопросов;

- выяснение подготовленности студентов для самостоятельной работы в условиях современного производства.

Содержание курсовой работы должно отвечать современному уровню развития отечественного и зарубежного производства, достижениям передовых научно-технических и технологических разработок.

### **2 Методические указания по выполнению курсовой работы 2.1Пояснительнаязаписка (ПЗ)**

### **СОДЕРЖАНИЕ КУРСОВОЙ РАБОТЫ для студентов специальности 21.02.02 Бурение нефтяных и газовых скважин**

В современных условиях развития экономики студентам необходимы знания в области экономики организации (предприятия) и экономии отрасли, финансово-хозяйственной деятельности предприятия и организации. Отсюда, курсовая работа ПМ.03. Организация деятельности коллектива исполнителей должна содержать следующие сведения:

- 1) титульный лист;
- 2) отзыв на курсовую работу;

3) задание на выполнение курсовой работы, подписанное руководителем;

- 4) содержание с указанием страниц;
- 5) основная часть (пояснительная записка);
- 6) список литературы.

Титульный лист является первой страницей курсовой работы и служит источником информации, необходимой для проверки и регистрации работы. Задание на выполнение курсовой работы должно быть обязательно подписано не только руководителем работы, но и самим студентом.

Содержание отражает последовательность изложения материала и соответствующую нумерацию разделов, облегчая поиск необходимой информации.

### СОДЕРЖАНИЕ

#### ВВЕДЕНИЕ

1 ОГАНИЗАЦИОННАЯ ЧАСТЬ

### 2 ОПРЕДЕЛЕНИЕ НОРМАТИВНОЙ ПРОДОЛЖИТЕЛЬНОСТИ СТРОИТЕЛЬСТВА СКВАЖИНЫ

- 2.1 Расчет нормативных затрат времени на бурение и крепление скважины
- 2.2 Расчет скоростей бурения
- 3 РАСЧЕТ СМЕТНОЙ СТОИМОСТИ СТРОИТЕЛЬСТВА СКВАЖИНЫ
- 3.1 Сметный расчет на бурение скважины

3.2 Сметный расчет на крепление скважины

3.3 Сводный сметный расчет на строительство скважины

4 ТЕХНИКО-ЭКОНОМИЧЕСКИЕ ПОКАЗАТЕЛИ ПРОЕКТА

5 ЗНАЧЕНИЕ И ПУТИ УМЕНЬШЕНИЯ ЗАТРАТ НА СТРОИТЕЛЬСТВО СКВАЖИНЫ

6 РАСЧЕТ ЭКОНОМИЧЕСКОЙ ЭФФЕКТИВНОСТИ ОТ ВНЕДРЕНИЯ МЕРОПРИЯТИЙ ПО УЛУЧШЕНИЮ РЕЖИМА БУРЕНИЯ

СПИСОК ЛИТЕРАТУРЫ

1 ОРГАНИЗАЦИОННАЯ ЧАСТЬ

Здесь необходимо привести организационную структуру цеха, в котором осуществляется исследуемый производственный процесс, а также описать основные функции работников, занимающихся организацией и управлением работы в данном цехе (по должностным инструкциям). Организационная структура выполняется на отдельном листке в виде схемы.

В этом разделе необходимо описать режим работы предприятия, организацию труда, применяемую в цехе систему оплаты труда и материального стимулирования.

2 ОПРЕДЕЛЕНИЕ НОРМАТИВНОЙ ПРОДОЛЖИТЕЛЬНОСТИ СТРОИТЕЛЬСТВА СКВАЖИНЫ

В этом разделе необходимо определить время на бурение и крепление скважины, рассчитать скорости бурения.

3 РАСЧЕТ СМЕТНОЙ СТОИМОСТИ СТРОИТЕЛЬСТВА СКВАЖИНЫ

В этом разделе необходимо определить сметную стоимость строительства скважины.

4 ТЕХНИКО-ЭКОНОМИЧЕСКИЕ ПОКАЗАТЕЛИ ПРОЕКТА

В этом разделе в таблицу сводят все показатели, рассчитанные в курсовой работе.

5 ЗНАЧЕНИЕ И ПУТИ УМЕНЬШЕНИЯ ЗАТРАТ НА СТРОИТЕЛЬСТВО СКВАЖИНЫ

В этом разделе необходимо описать пути снижения затрат на строительство скважины.

6 РАСЧЕТ ЭКОНОМИЧЕСКОЙ ЭФФЕКТИВНОСТИ ОТ ВНЕДРЕНИЯ МЕРОПРИЯТИЙ ПО УЛУЧШЕНИЮ РЕЖИМА БУРЕНИЯ

В этом разделе необходимо рассчитать экономическую эффективность от внедрения мероприятий по улучшению режима бурения.

Исходными данными для выполнения курсовой работы служит материал, собранный студентами во время производственной практики. Источниками информации служат отчетные документы о деятельности предприятия и его подразделений, проектные документы, материалы научных исследований, должностные инструкции, положения, нормы и нормативы, цены и расценки.

#### **Указания по выполнению отдельных расчетов**

## **ОПРЕДЕЛЕНИЕ НОРМАТИВНОЙ ПРОДОЛЖИТЕЛЬНОСТИ СТРОИТЕЛЬСТВА СКВАЖИНЫ**

Определяем продолжительность времени на механическое бурение

 $T_{\text{Mex.}6y_{\text{D}}} = T_{\text{H.BD}}$  \*  $(H_{\text{K}} - H_{\text{H}})$ 

где Тн.вр – норма времени на бурение 1 метра, час.;

Н<sup>к</sup> – конечная глубина интервала, м;

Н<sup>н</sup> – начальная глубина интервала, м

Определяем нормативное время бурения

$$
T_{6yp} = T_{\text{mex.}6yp.} + T_{\text{cmo}}
$$

Заполняем таблицу.

Таблица

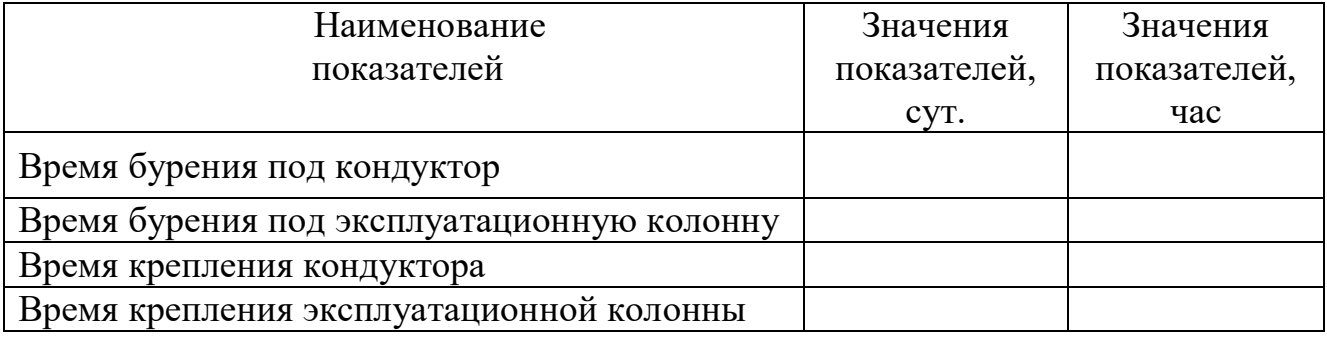

#### **Расчет скоростей бурения**

Механическая скорость бурения определяется делением числа метров проходки по скважине на время механического бурения

 $\mathbf{L}$ 

 $V_{M} =$  ------------ $T_{\text{next}}$ .бур

где  $V_{M}$  – механическая скорость бурения, м/час;

Н – проходка по скважине, м;

Тмех.бур. – время механического бурения, час

Рейсовая скорость бурения представляет собой отношение числа метров проходки по скважине к суммарным затратам на механическое бурение и спускоподъемные операции

L  $V_p =$  -------------------

 $T_{\text{Mex.}5yp.} + T_{\text{c}}$ 

где V<sub>p</sub> – рейсовая скорость бурения, м/час.; Тспо – время на спускоподъемные операции, час

Коммерческая скорость бурения определяется отношением числа метров проходки по скважине к общим затратам времени бурении

L \* 720  $V_{K} =$  ---------------- $T_{6yp} + T_{kp}$ 

где  $V_{K}$  – коммерческая скорость бурения, м/ст-мес;

Тбур – нормативное время бурения скважины, час;

Ткр – нормативное время крепления скважины, час

# **3 РАСЧЕТ СМЕТНОЙ СТОИМОСТИ НА СТРОИТЕЛЬСТВО СКВАЖИНЫ**

# **3.1 Сметный расчет на бурение скважины**

### Таблица 2

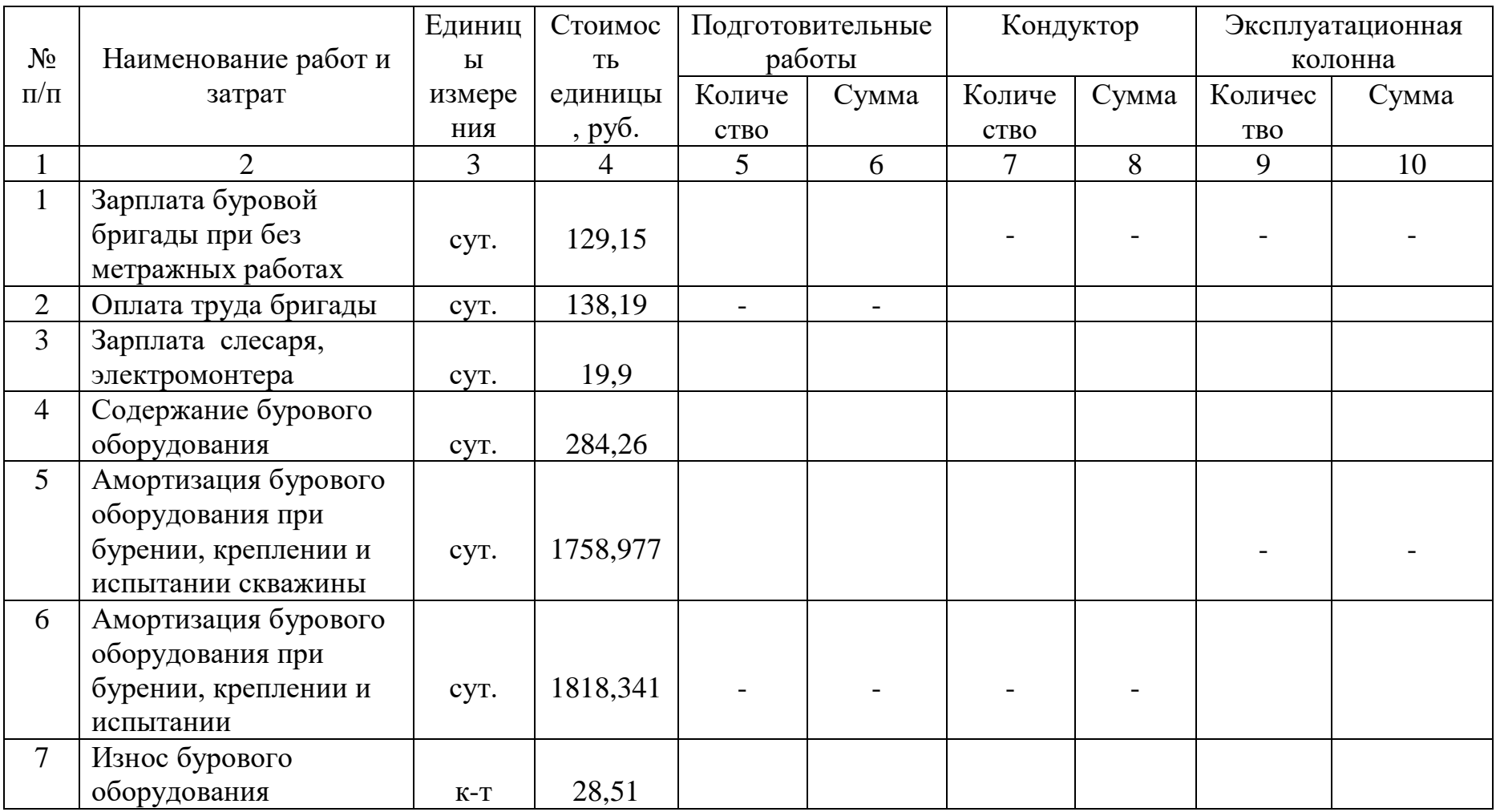

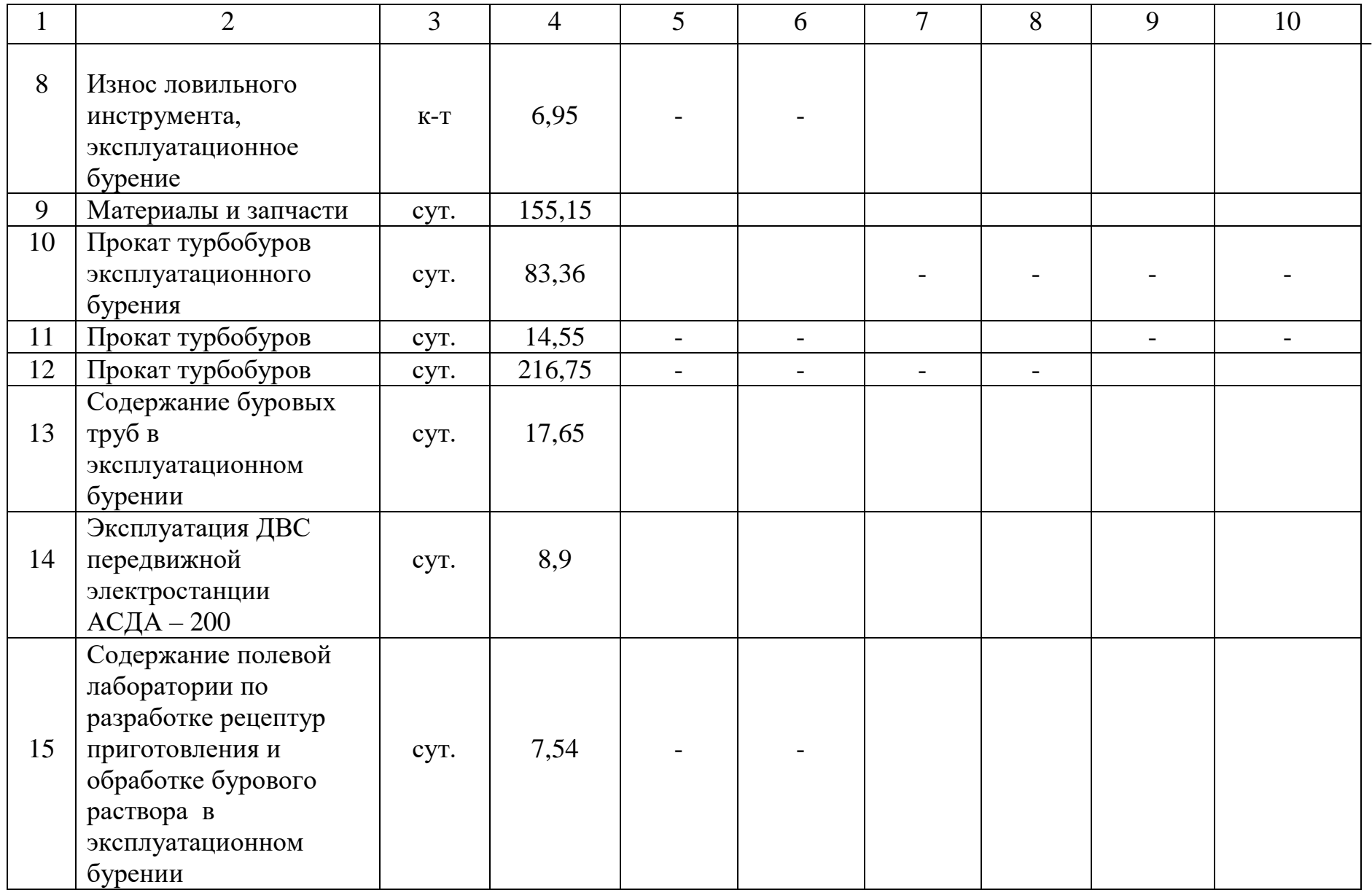

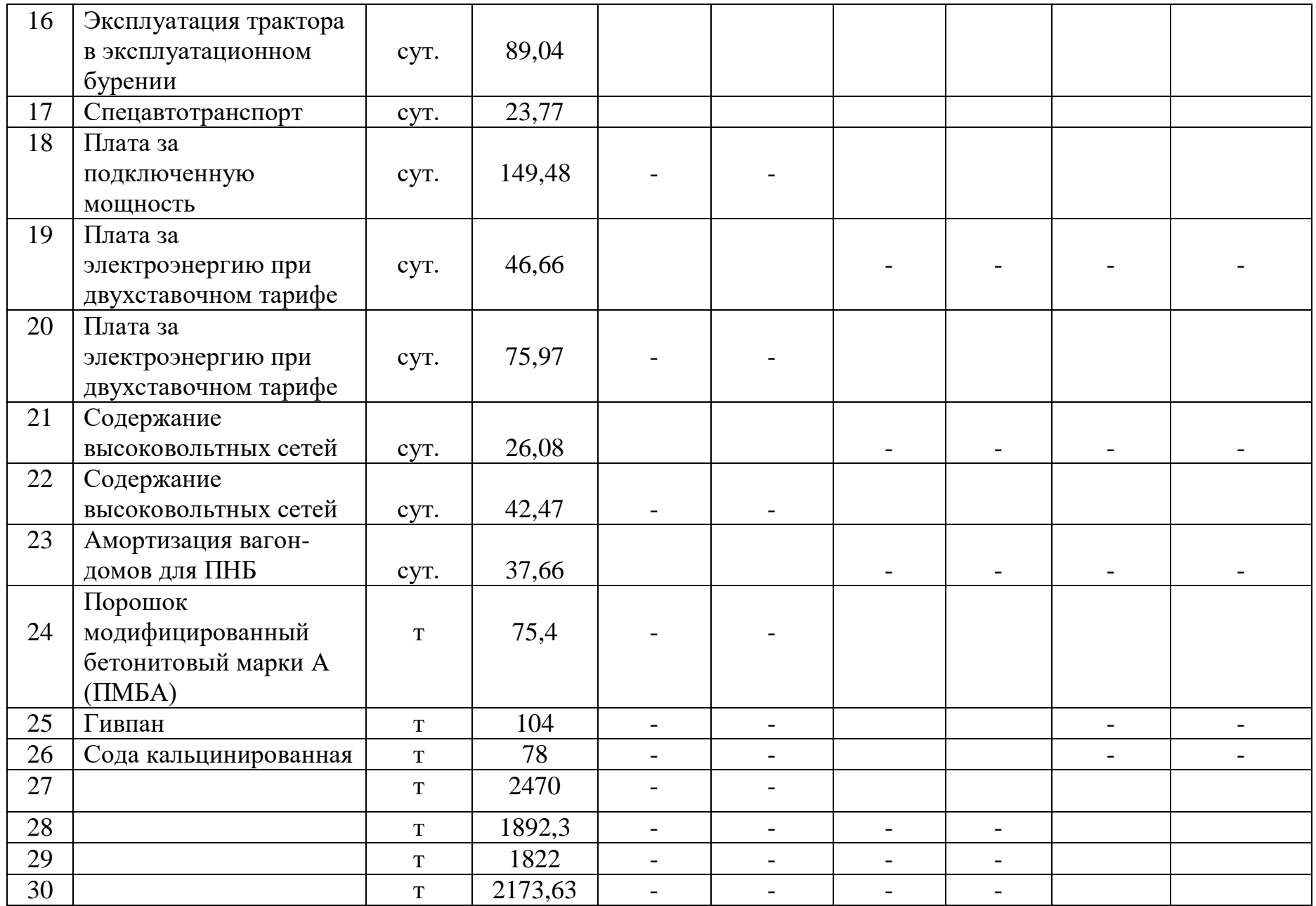

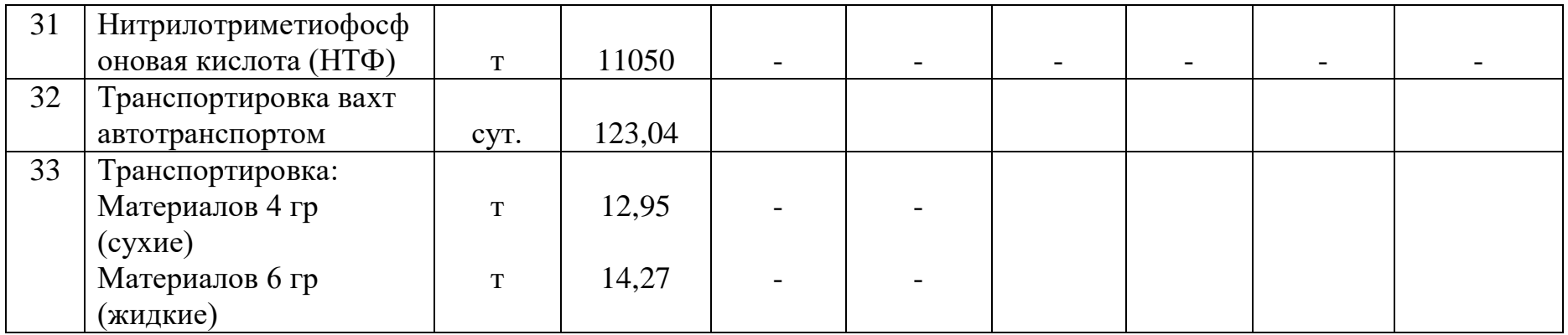

Итого по затратам, зависящим от времени, без транспортировки вахт

Всего по затратам, зависящим от времени  $\Sigma1 = \Sigma6 + \Sigma8 + \Sigma10$ 

 $\Sigma$ 1 =

# **Затраты, зависящие от объема работ**

Продолжение таблицы 2

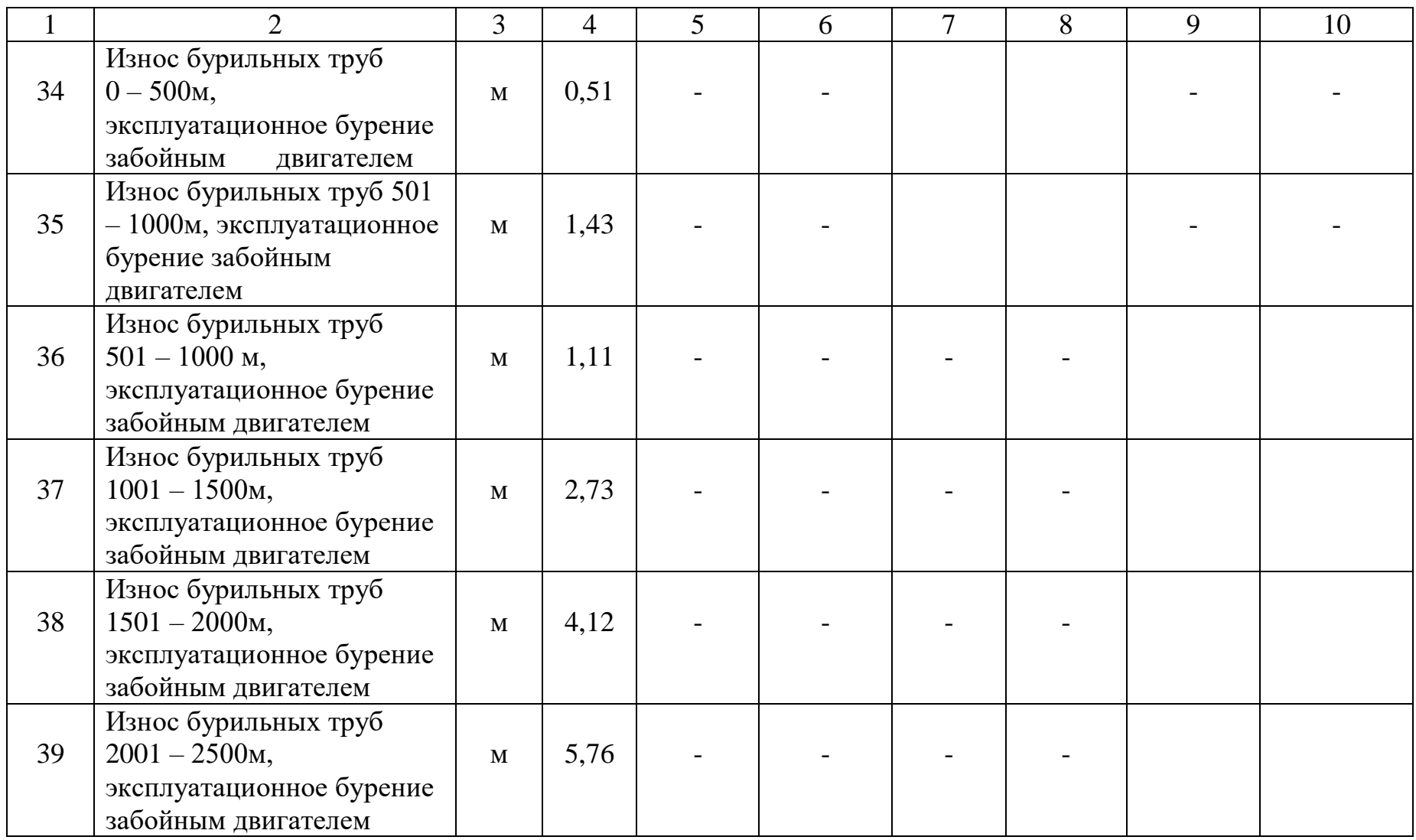

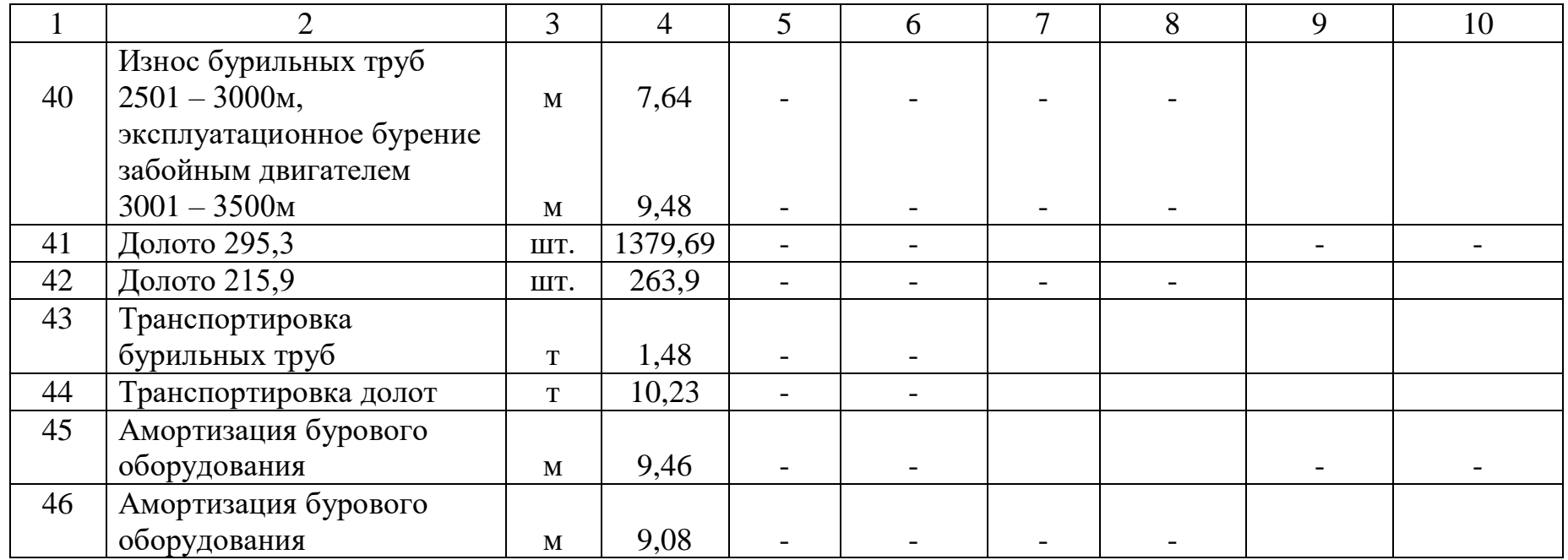

Итого по затратам, зависящим от объема работ

Всего по затратам, зависящим от объема работ  $\Sigma 2 = \Sigma 8 + \Sigma 10 =$ 

Сметный расчет 3.1 на бурение скважин  $\Sigma = \Sigma 1 + \Sigma 2 =$ 

# **3.2 Сметный расчет на крепление скважин**

# **Затраты, зависящие от времени**

## Таблица 3

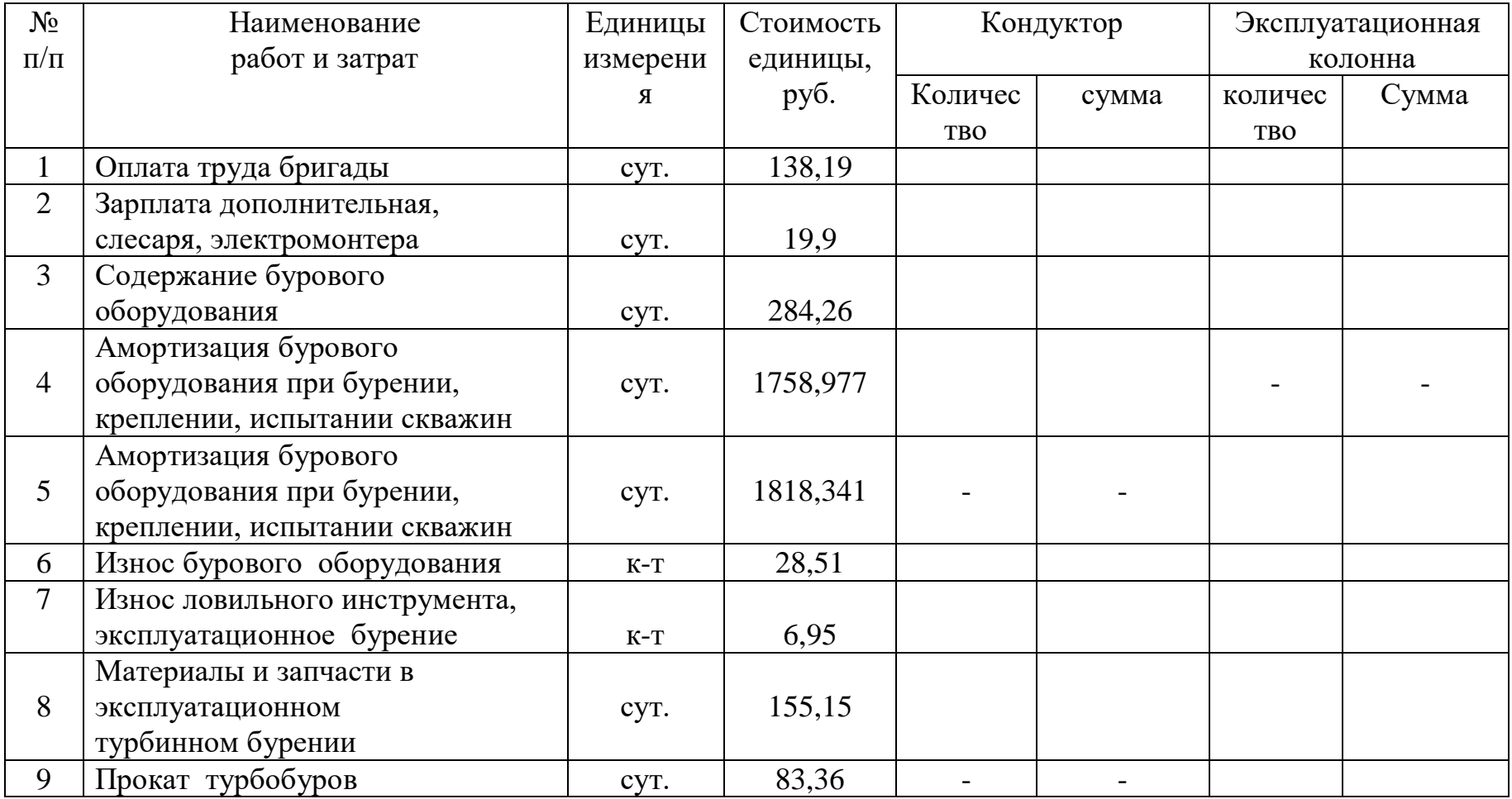

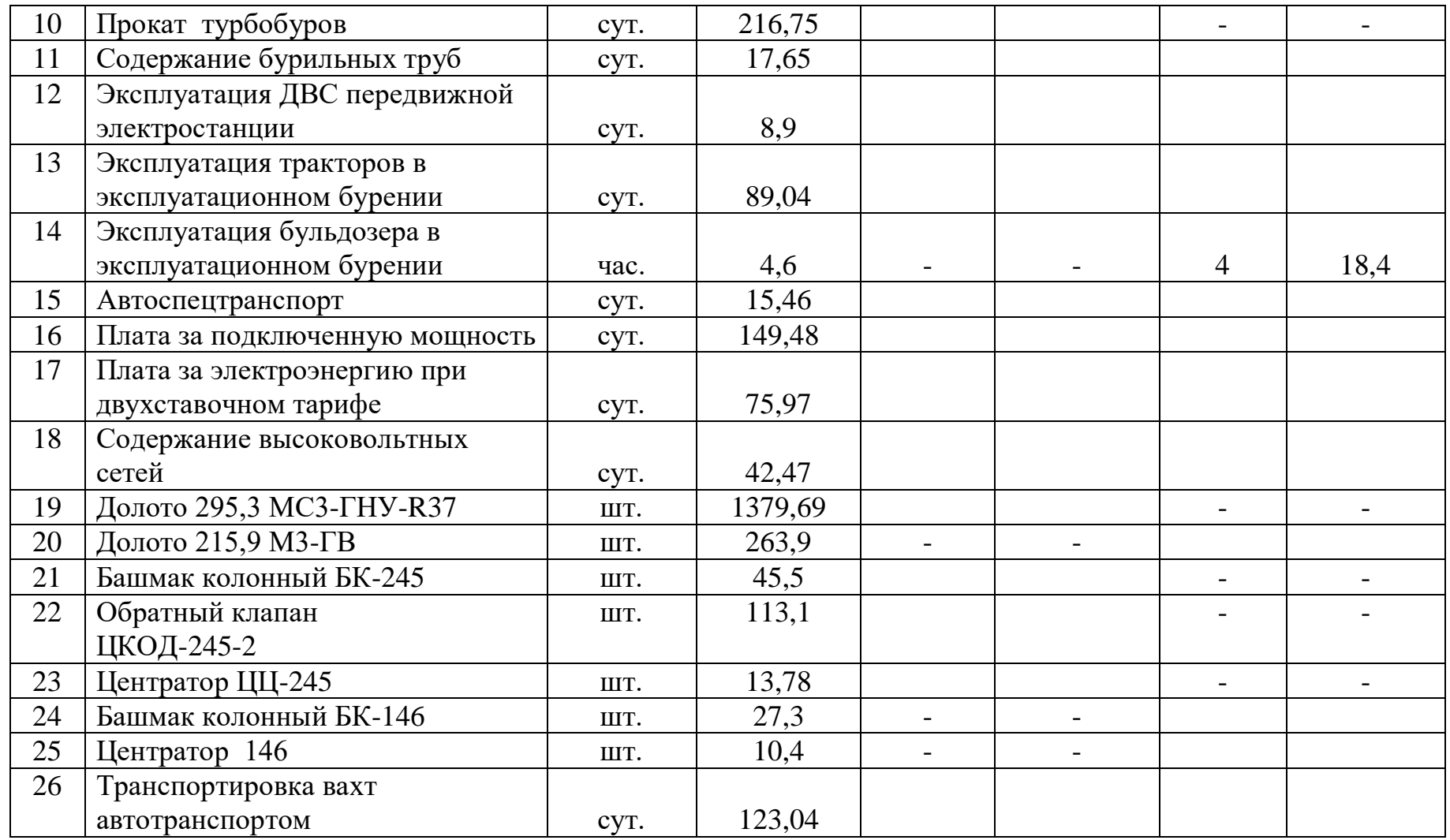

Итого по затратам, зависящим от времени, без транспортировки вахт

Всего по затратам зависящим от времени

$$
\Sigma 1 = \Sigma 6 + \Sigma 8 =
$$

# **Затраты, зависящие от объема работ**

# Продолжение таблицы 3

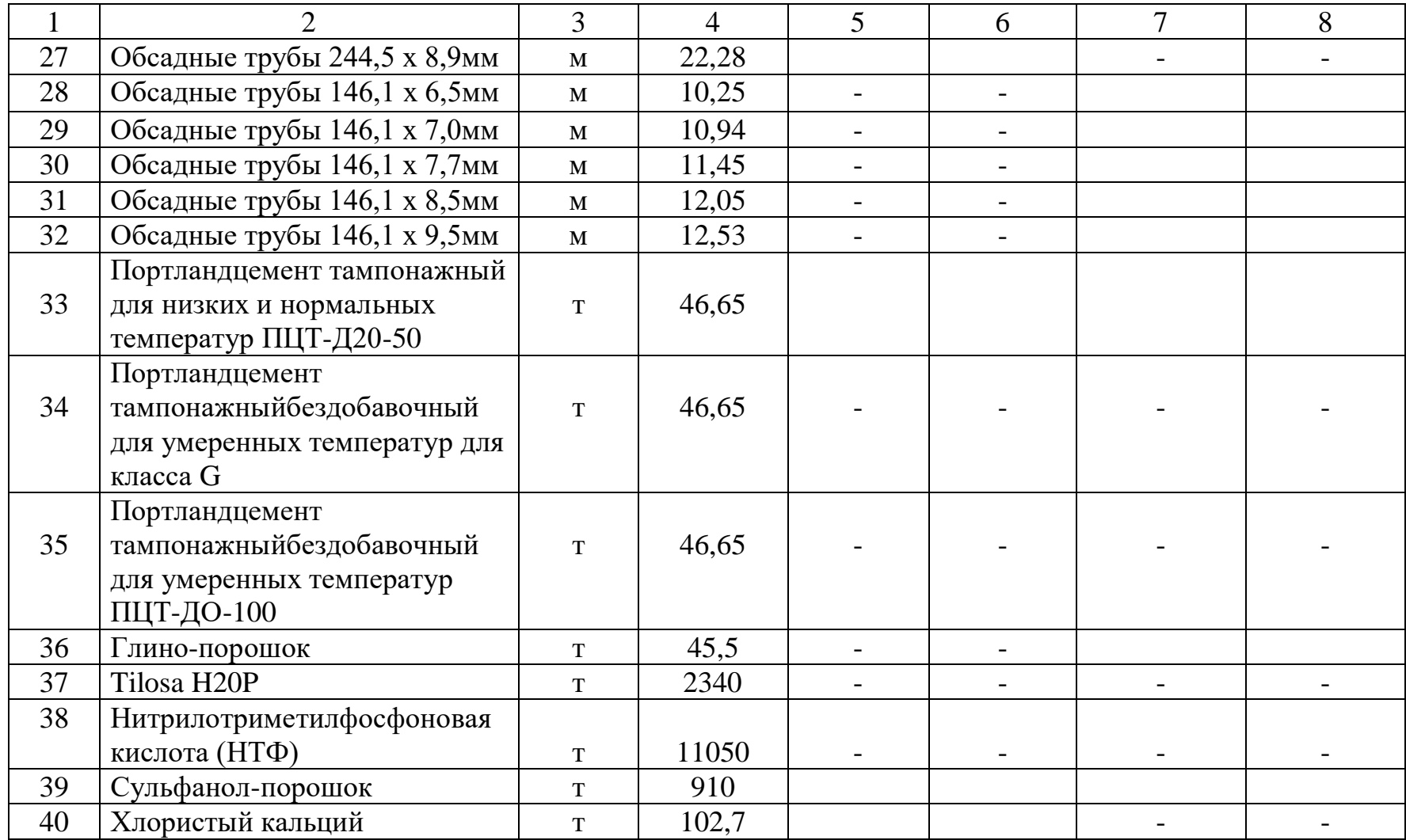

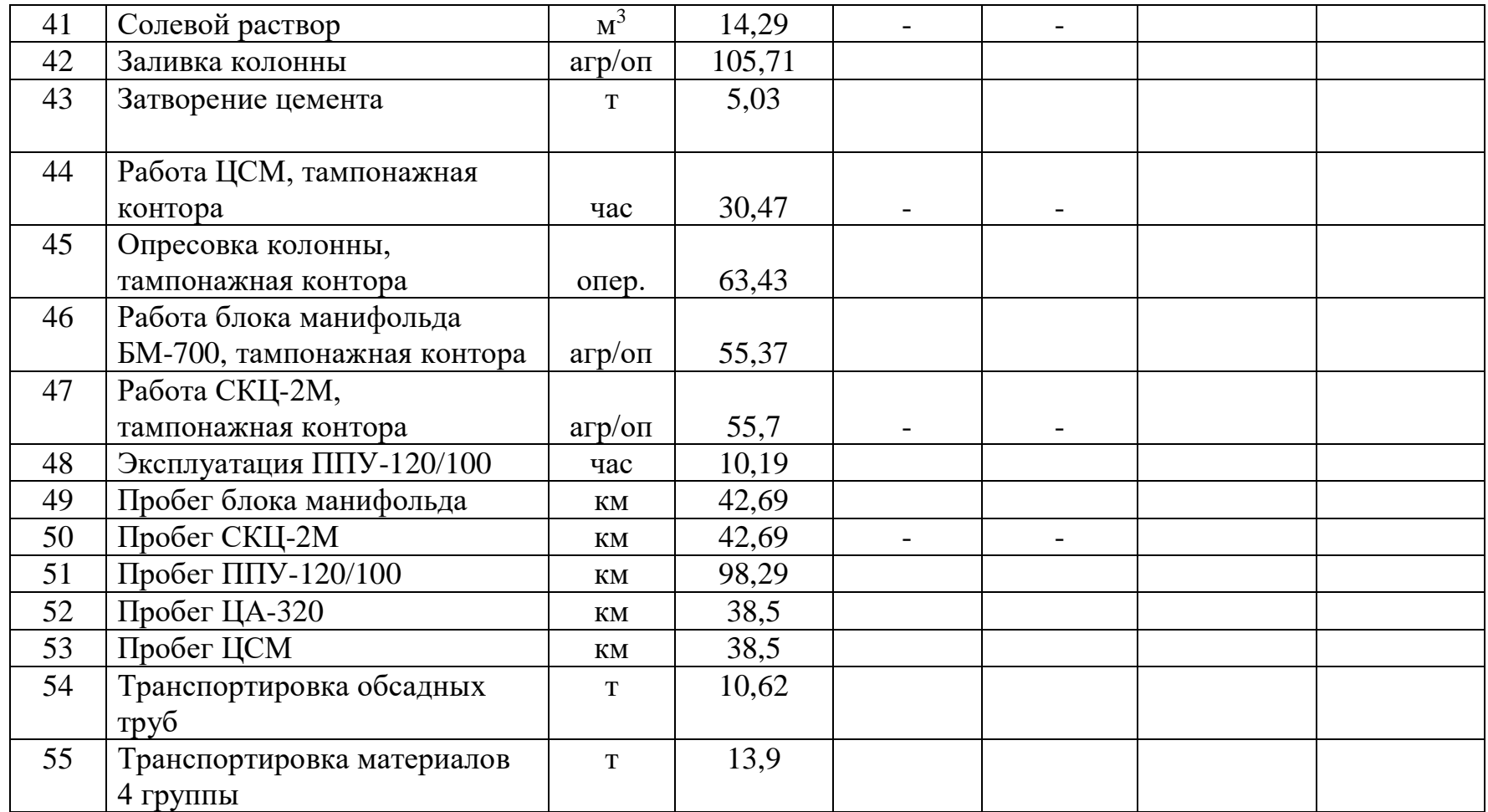

Итого по затратам, зависящим от объема работ без транспортировки вахт

Всего по затратам, зависящим от объема работ  $\Sigma 2 = \Sigma 6 + \Sigma 8 =$ 

Всего по сметному расчету 3.2 на крепление скважин  $\Sigma = \Sigma 1 + \Sigma 2 =$ 

# **СВОДНЫЙ СМЕТНЫЙ РАСЧЕТ**

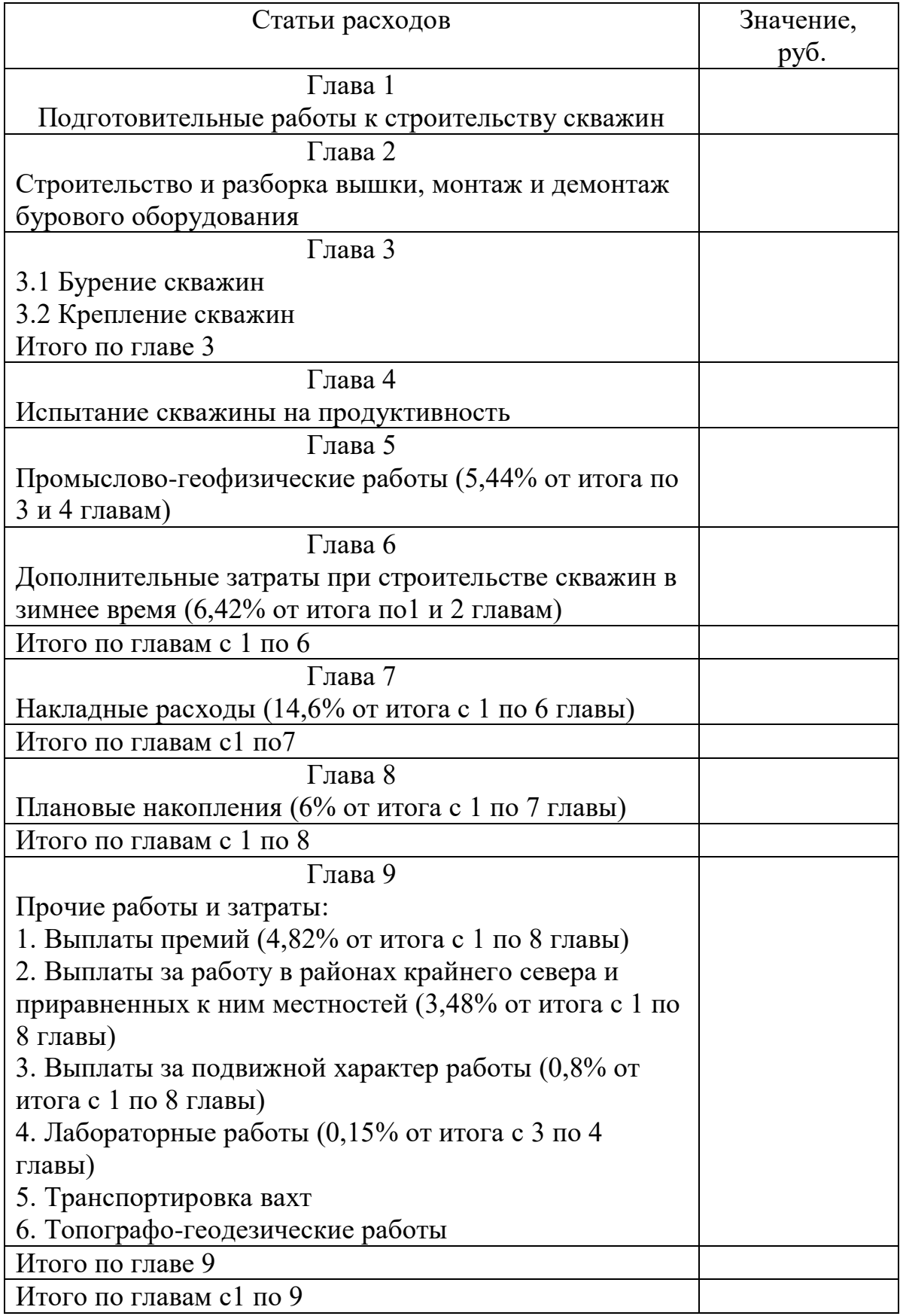

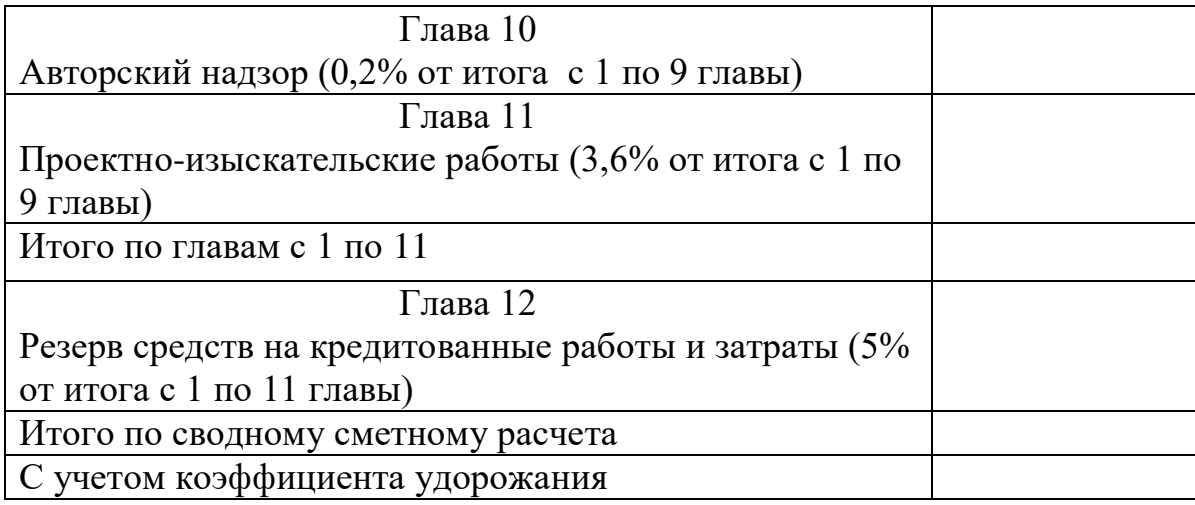

# **ТЕХНИКО – ЭКОНОМИЧЕСКИЕ ПОКАЗАТЕЛИ ПРОЕКТА**

#### Таблица

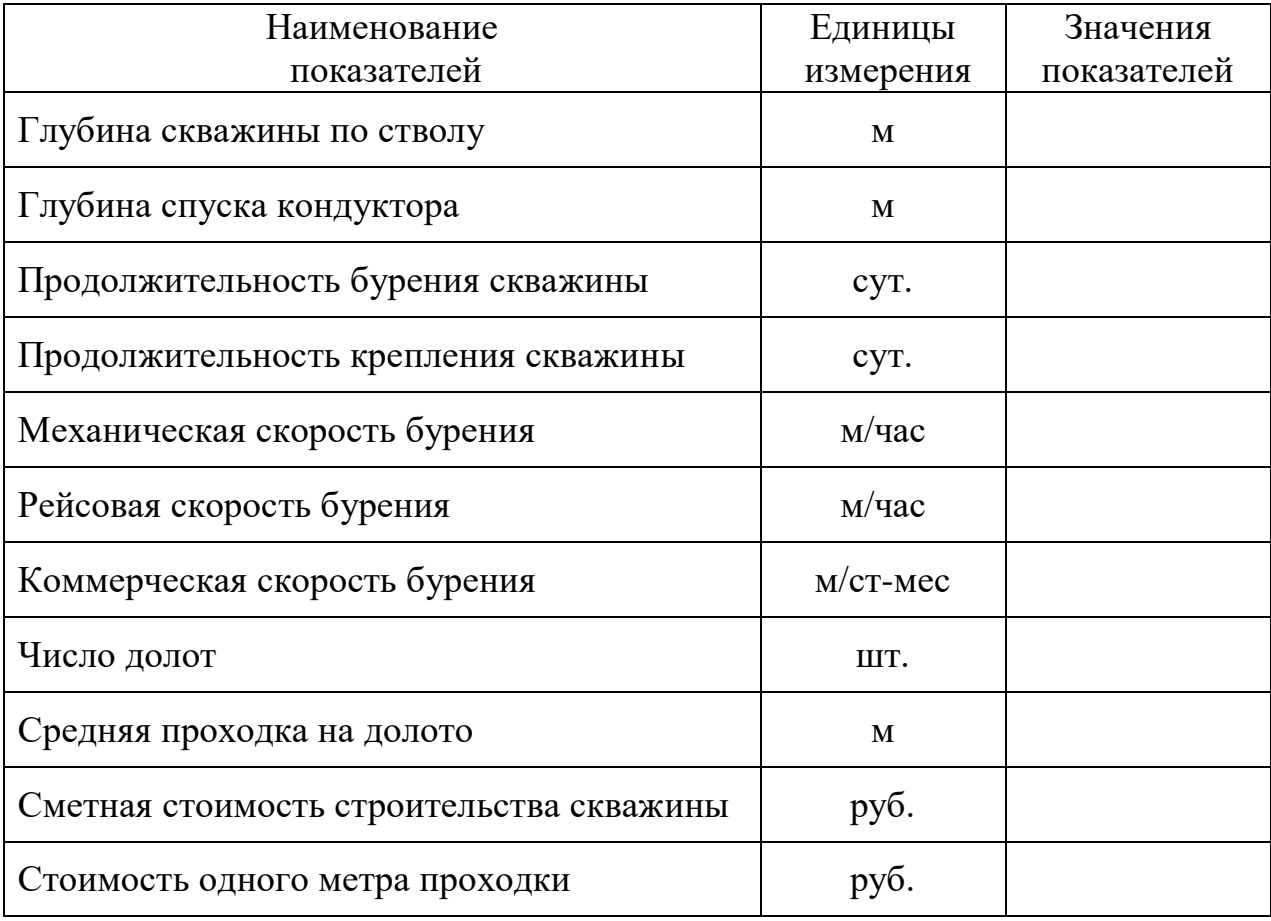

# **РАСЧЕТ ЭКОНОМИЧЕСКОЙ ЭФФЕКТИВНОСТИ ОТ ВНЕДРЕНИЯ МЕРОПРИЯТИЙ ПО УЛУЧШЕНИЮ РЕЖИМА БУРЕНИЯ**

За счет комплекса мероприятий по улучшению режима бурения были достигнуты следующие показатели:

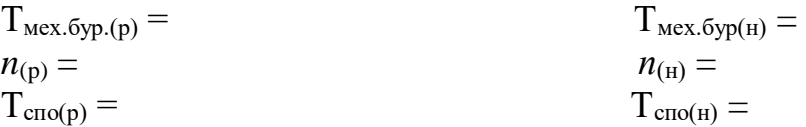

Общая экономия рассчитывается по формуле:

$$
O_0 = (T_{\text{Mex.}5yp.(H)} - T_{\text{Mex.}5yp.(p)}) * C + T_{\text{cno}} * (n_{\text{H}} - n_{\text{p}}) * C + L \cdot (n_{\text{H}} - n_{\text{p}})
$$
 (6)

где  $T_{\text{Mex.}5vp,(H)}$  – время механического бурения по норме, час.;

Тмех.бур.(р) – время механического бурения по режиму, час.;

С – затраты на 1 час бурения, руб.;

 $T_{\text{cno}}$  – среднее время на одну операцию по СПО, час.;

Ц – средняя цена за одно долото, руб.;

*n*<sup>н</sup> – число долблений по норме, шт.;

*n*<sup>p</sup> – число долблений по режиму, шт

 $T_{\text{cTO(H)}}$  3<sub>бур</sub>  $T_{\text{cno}} =$  ----------- ( 7 )  $C =$  ----------- ( 8 )  $n_{\rm H}T_{\rm 6vv}$ 

где  $T_{\text{c}{\text{ro}}(H)}$  – продолжительность СПО по норме, час.;  $3_{6v}$  – затраты на бурение скважины, руб.;  $T_{6v}$  – время, затраченное на бурение скважины, час

Экономия на бурение 1 метра определяется по формуле:

$$
\Theta_{1\mathrm{M}} = \Theta_{\mathrm{o}} : L(9)
$$

С учетом коэффициента удорожания экономия на бурение 1 метра равна:

### **3 Организацияработыпо курсовому проектированию**

Задание на курсовую работу выдается студенту руководителем.

Задание является исходным документом для разработки курсовой работы и содержит наименование темы, требования к структуре и оформлению курсовой работы, источники первичной информации, даты выдачи задания и окончания работы, оформляется на специальном бланке и подписывается руководителем. Задание на курсовую работу определяется выбором тем и должно быть индивидуализировано в соответствие с интересом студента и его дальнейшей деятельности при написании курсовой работы.

Выполнение курсовой работы осуществляется по следующим этапам:

- 1) выбор темы курсовой работы и получение задания,
- 2) выполнение организационной части курсовой работы;
- 3) выполнение расчетной части;
- 4) предоставление курсовой работы на проверку;
- 5) защита курсовой работы.

Курсовая работа брошюруется. В курсовой работе должно быть не менее 25 листов.

## **4 Требования к оформлению выпускной квалификационной работы**

Лист «СОДЕРЖАНИЕ»:

- лист «СОДЕРЖАНИЕ» имеет основную надпись (штамп на40 мм)

- слово «СОДЕРЖАНИЕ» записывают в виде заголовка (симметрично тексту) прописными буквами;

- наименования, включенные в содержание,записывают строчными буквами, начиная с прописной буквы;

- при необходимости содержание продолжают напоследующих листах с основной надписью (штамп на 15 мм);

- переносы слов в содержании не допускаются;

- лист «СОДЕРЖАНИЕ» выполняют шрифтом Arial, курсивом,

межстрочный интервал - полуторный.

ПЗ выполняют на формате А4.

Расстояние от рамки формы до границ текста (начало и конецстрок) - 5 мм. Раcстояние от верхней или нижней строки текста до верхней илинижней

24

рамки должно быть не менее 10 мм.

Абзацы в тексте начинают отступом 15мм.

Опечатки, описки и графические неточности, обнаруженные впроцессе выполнения ПЗ, допускается исправлятьзакрашиванием белой краской и нанесением на том же местеисправленного текста черной пастой.

Повреждение листов ПЗ, помарки и следы не полностьюудаленного прежнего текста (графики) не допускаются.

Текст ПЗ при необходимости разделяют на разделы и подразделы. Разделы должны иметь порядковые номера в пределах всей ПЗ,обозначенные арабскими цифрами без точки и записанные с абзаца.

Подразделы должны иметь нумерацию в пределах каждого раздела.

Номер подраздела состоит из номеров раздела и подраздела,разделенных точкой. В конце номера подраздела точка не ставится.Если ПЗ не имеет подразделов, то нумерация пунктов в нейдолжна быть в пределах каждого раздела, а номер пункта долженсостоять из номеров раздела и пункта, разделенных точкой. В конце

номера пункта точка не ставится.

Изложение текста ПЗ

Текст пояснительной записки допускается выполнять 13, 14 шрифтом TimesNewRoman, Arial, межстрочный интервал, в зависимости от объема пояснительной записки, одинарный или полуторный.

Полное наименование разделов иподразделов в «Содержании» и в тексте ПЗ должно быть одинаковым. Наименования, приводимые в тексте П3 ина иллюстрациях, должны быть одинаковыми.

Текст ПЗ должен быть кратким, четким и не допускать различных толкований.

Если излагаютсяобязательные требования, надо употреблять в текстеслова: «должен», «следует» «необходимо», «требуется, чтобы», «разрешается только», «не допускается», «запрещается», «не следует».

При изложении других положений следует применять слова - «могут быть», «как правило», «при необходимости», «может быть», «в случае» и так далее.

При этом допускается использование повествовательной формы изложения текста ПЗ, например: «применяют», «указывают» итому подобное.

В ПЗ должны применяться научно-технические термины, обозначения и определения, установленные соответствующими стандартами, а при их отсутствии *-* общепринятые в научно-технической литературе.

Если в ПЗ принята специфическая терминология, то в конце ее (перед списком литературы) должен быть перечень принятых терминов с соответствующими разъяснениями. Перечень включают в содержание ПЗ.

В тексте ПЗ не допускается:

- применять обороты разговорной речи, непрофессиональную лексику, перегружать текст технической терминологией;
- применять для одного того же понятия различные научно-технические термины, близкие по смыслу (синонимы), а также иностранные слова и термины при наличии равнозначных слов итерминов и русском языке;
- применять произвольные словообразования;
- применять сокращения слов, кроме установленных правилами русской орфографии и соответствующими государственными стандартами в данной ПЗ;
- сокращать обозначения единиц физических величин, если они употребляются без цифр, за исключением единиц физических величин в головках и боковых столбцах таблиц и в расшифровках буквенных обозначений, входящих в формулы и рисунки.

В тексте ПЗ, за исключением формул, таблиц и рисунков, не допускается: - применять математический знак минус (-) перед отрицательными значениями величин (следует писать слово «минус»);

- применять знак « $\hat{\emptyset}$ » для обозначения диаметра (следует писать слово «диаметр»); при указании размера или предельных отклонений диаметра на чертежах, помещенных в тексте документа перед размерным числом, следует писать знак « $\hat{\emptyset}$ »;
- применять без числовых значений математические знаки, например: *>*(больше), <(меньше), = (равно), ≤ (больше или равно), а также знаки № (номер), % (проценты);
- применять индексы стандартов, технических условий и других документов без регистрационного номера. Допускается не указывать год утверждения.

В ПЗ следует применять стандартизованные единицы физических величин, их наименования и обозначения в соответствии с ГОСТ 8.417.

Наряду с единицами СИ, при необходимости, в скобках указывают единицы ранее применявшихся систем, разрешенных к применению. Применение в одной П3 разных систем обозначения физических величин не допускается.

В тексте ПЗ числовые значения величин с обозначением единиц физических величин и единиц счета следует писать цифрами, а числа без обозначения единиц физических величин и единиц счета от единицы до девяти словами.

Единица физической величины одного и того же параметра в пределах одной ПЗ должна быть постоянной. Если втексте приводится ряд числовых значений, выраженных в одной и той же единице физической величины, то ее указывают только после последнего числового значения, например: 1,50; 1,75; 2,00 м.

Если в тексте ПЗ приводят диапазон числовых значений физической

величины, выраженных в одной и той же единице физической величины, то обозначение единицы физической величины указывается после последнего числового значения диапазона. Недопустимо отделять единицу физической величины от числового значения (переносить их на разные строки или страницы), кроме единиц физических величин, помещаемых в таблицах, выполненных машинописным способом.

Дробные числа необходимо приводить в виде десятичных дробей.

В формулах в качестве символов следует применять обозначения, установленные соответствующими государственными стандартами. Формулы и расчеты к ним располагаются по центру симметрично тексту. Пояснения символов и числовых коэффициентов, входящих в формулу, если они не пояснены ранее в тексте, должны быть приведены непосредственно под формулой. Пояснение каждого символа следует давать с новой строки в той последовательности, в которой символы приведены в формуле. Первая строка пояснения должна начинаться со слова «где» бет двоеточия после него.

Пример:

Определение коэффициента технической готовности автомобилей:

$$
\alpha_{\scriptscriptstyle t} = \tfrac{1}{1+L_{cc} \cdot \tfrac{\alpha_{\scriptscriptstyle m o, \scriptscriptstyle mp}}{1000} + \tfrac{d_{\scriptscriptstyle \scriptscriptstyle K\!p}}{L_{\scriptscriptstyle \scriptscriptstyle K\!p}^{\scriptscriptstyle \scriptscriptstyle G}}} \quad ,
$$

где *Lсс* - среднесуточный пробег, км;

*dто,тр*- корректированное значение продолжительности простоя в ТО и ремонте, дн/1000км;

*dкр* - продолжительность простоя в капитальном ремонте, дн.;

*ср*

*Lкр* - средневзвешенная величина пробега до КР, км.

Формулы, следующие одна за другой и не разделенные текстом, разделяют запятой.

Переносить формулы на следующую строку допускается только на знаках выполняемых операций, причем знак в начале следующей строки повторяют. При переносе формулы на умножение применяют знак «х».

Применение машинописных и рукописных символов в одной формуле не допускается.

Формулы, за исключением формул, помещаемых в приложении, должны нумероваться сквозной нумерацией арабскими цифрами, которые записывают на уровне формулы справа в круглых скобках. Одну формулу обозначают так: (1).

Ссылки в тексте на порядковые номера дают в скобках, например: в формуле

(1).

Допускается нумерация формул впределах раздела. В этом случае номер формулы состоит из номера раздела и порядкового номера формулы, которые разделяются точкой, например: (3.1).

Примечания приводят в ПЗ, если необходимы пояснения или справочные данные к содержанию текста, таблиц или графического материала. Примечания не должны содержать требований.

Примечания следует помещать непосредственно после текстового, графического материала или в таблице, к которым относятся эти примечания, и печатать с прописной буквы с абзаца. Если примечание одно, то после слова «Примечание» ставится тире и примечание печатается тоже с прописной буквы. Одно примечание не нумеруют, а несколько - нумеруют по порядку арабскими цифрами. Примечание к таблице помещают в ее конце над линией, обозначающей окончание таблицы.

Построение таблиц

Таблицы применяют для лучшей наглядности и удобства сравнения показателей. Название таблицы, при его наличии, должно отражать, ее содержание, быть точным, кратким.

Название следует помещать над таблицей.

При переносе части таблицы на ту же или другие страницы название помещают только над первой частью таблицы.

Цифровой материал, как правило, оформляют в виде таблиц в соответствии с рисунком:

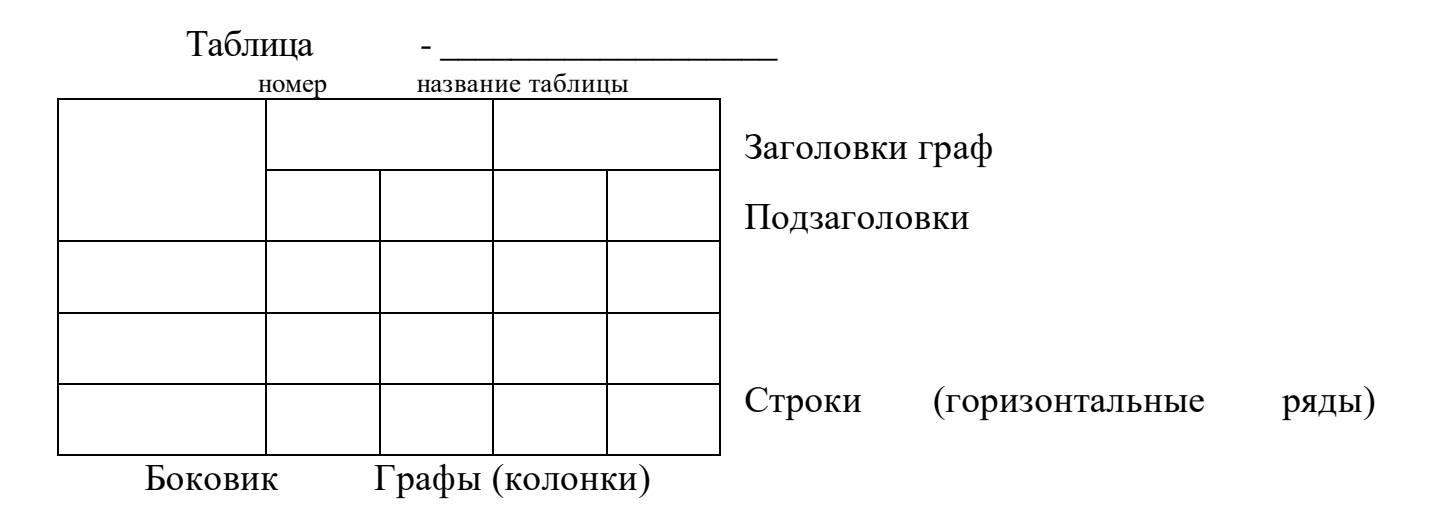

Таблицы, за исключением таблиц приложений, следует нумеровать арабскими цифрами сквозной нумерацией.

Таблицы каждого приложения обозначают отдельной нумерацией

арабскими цифрами с добавлением перед цифрой обозначения приложения. Если вПЗ одна таблица, она должна быть обозначена «Таблица 1».

Допускается нумеровать таблицы впределах раздела. В этом случае номер таблицы состоит из номера раздела и порядкового номера таблицы, которые разделяются точкой.

На все таблицы ПЗ должны быть ссылки втексте ПЗ; при ссылке следует писать слово «таблица» с указанием ее номера.

Заголовки граф и строк таблицы следует писать с прописной буквы, а подзаголовки граф - со строчной буквы, если они составляют одно предложение с заголовком, или с прописной буквы, если они имеют самостоятельное значение. В конце заголовков и подзаголовков таблиц точки не ставят. Заголовки и подзаголовки граф указывают в единственном числе.

Таблицы слева, справа и снизу ограничивают линиями.

Разделять заголовки и подзаголовки в графе для заголовков (боковик) и граф колонки диагональными линиями не допускается.

Горизонтальные и вертикальные линии, разграничивающие строки таблицы, допускается не проводить, если ихотсутствие не затрудняет пользование таблицей. Заголовки граф, как правило, записывают параллельно строкам таблицы. При необходимости допускается перпендикулярное расположение заголовков граф.

Головка таблицы должна быть отделена линией от остальной части таблицы. Высота строк таблицы должна быть не менее 8 мм.

Таблицу, в зависимости от ее размера, помещают под текстом, вкотором впервые дана ссылка на нее или на следующей странице, а при необходимости, в приложении к ПЗ.

Допускается помещать таблицу вдоль длинной стороны листа ПЗ.

Если строки или графы таблицы выходят за формат страницы, ее делят на части, помещая одну часть под другой или рядом, при этом в каждой части таблицы повторяют ее головку и графу для заголовков (боковик). При делении таблицы на части допускается ее головку или боковик заменять соответственно номером граф или строк. При этом нумеруют арабскими цифрами графы и (или) строки первой части таблицы.

Слово «Таблица» указывают один раз слева над первой частью таблицы, над другими частями пишут слова «Продолжение таблицы» с указанием номера (обозначения) таблицы. Во второй части таблицы вместо шапки указывают номера граф.

Пример:

Таблица 5

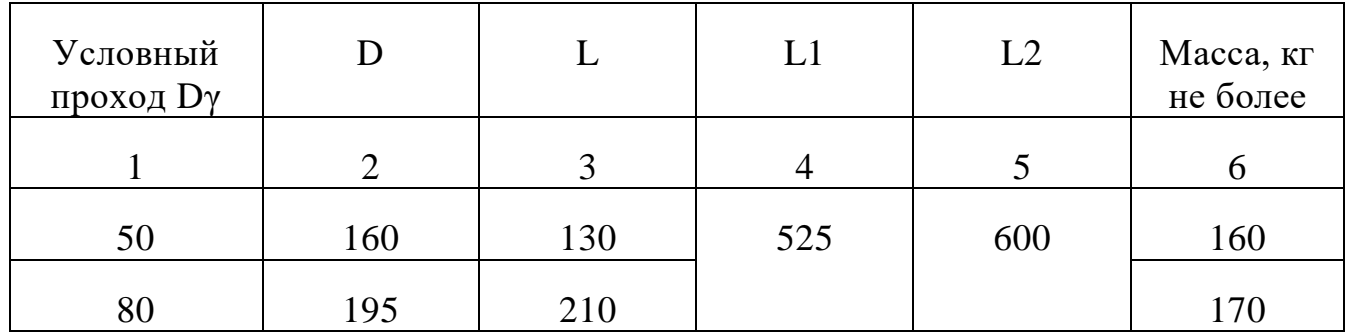

### Продолжение таблицы 5

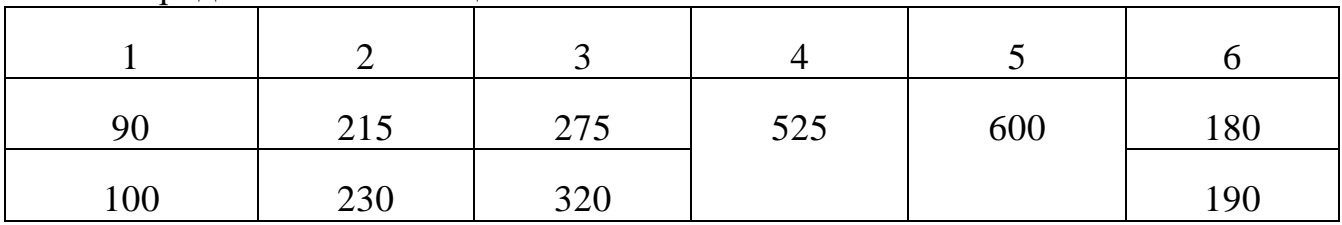

Графу «номер по порядку» в таблицу включать не допускается. Нумерация граф таблицы арабскими цифрами допускается в тех случаях, когда в тексте ПЗ имеются ссылки на них, при делении таблицы на части, а также при переносе таблицы на следующую страницу.

При необходимости нумерацию показателей, параметров или других данных порядковые номера следует указывать в первой графе (боковике) таблицы непосредственно перед их наименованием. Перед числовыми значениями величин и обозначением типов, марок и т.п. порядковые номера не проставляют.

Если все показатели, приведенные в графах таблицы, выражены в одной и той же единице физической величины, то ее обозначение необходимо помещать над таблицей справа, а при делении таблицы на части - над каждой ее частью*.*

Если в большинстве граф таблицы приведены показатели, выраженные в одних и тех же единицах физических величин (например, в миллиметрах, вольтах), имеются графы с показателями, выраженными в других единицах физических величин, то над таблицей следует писать наименование преобладающего показателя и обозначение его физической величины, например, «Размеры в миллиметрах», «Напряжение в вольтах», а в подзаголовках остальных граф приводить наименование показателей и (или) обозначения других единиц физических величин.

Для сокращения текста заголовков и подзаголовков граф отдельные понятия заменяют буквенными обозначениями, установленными ГОСТ,или другими обозначениями, если они пояснены в тексте или приведены на иллюстрациях, например D -диаметр, Н-высота, L- длина. Показатели с одним и тем же буквенным обозначением группируют последовательно впорядке возрастания индексов.

Обозначение единицы физической величины, общей для всех данных в строке, следует указывать после ее наименования. Допускается при необходимости выносить в отдельную строку (графу) обозначение единицы физической величины.

Обозначения, приведенные в заголовках граф таблиц, должны быть пояснены в тексте.

Предельные отклонения, относящиеся ко всем числовым значениям величин, помещенным в одной графе, указывают в головке таблицы под наименованием или обозначением показателя в соответствии с рисунком.

## **СПИСОК ЛИТЕРАТУРЫ**

### **Электронные издания основной литературы, имеющиеся в электронном каталоге электронной библиотечной системы**

1) Коршунов, В. В. Экономика предприятия: учебник и практикум для СПО / В. В. Коршунов. - Москва: Юрайт, 2020. - 347 с. - ISBN 978-5-534-11833-9. - URL: <https://www.biblio-online.ru/viewer/ekonomika-organizacii-446257#page/2> -Текст: электронный.

2) Шимко, П. Д. Экономика организации: учебник и практикум для СПО / П. Д. Шимко. - Москва: Юрайт, 2019. – 240 с. - ISBN 978-5-534-011315-3. - URL: https://www.biblio-online.ru/viewer/ekonomika-organizacii-433778#page/2

- Текст: электронный.

3) Менеджмент: учебник /под редакцией Н. И. Астаховой.- Москва: Юрайт, 2019. – 422 с. - ISBN 978-5-9916-5386-2. - URL:

https://www.biblio-online.ru/viewer/menedzhment-426417#page/2

- Текст: электронный.

4) Менеджмент: учебник для СПО/ под редакцией Л. С. Леонтьевой.- Москва: Юрайт, 2019. – 287 с. - ISBN 978-5-9916-8972-4. - URL:

https://www.biblio-online.ru/viewer/menedzhment-427063#page/2

- Текст: электронный.

5) Коршунов, В. В. Экономика предприятия: учебник и практикум для СПО / В. В. Коршунов. - Москва: Юрайт, 2020. - 347 с. - ISBN 978-5-534-11833-9. - URL: <https://www.biblio-online.ru/viewer/ekonomika-organizacii-446257#page/2> - Текст: электронный.

6) Шимко, П. Д. Экономика организации: учебник и практикум для СПО / П. Д. Шимко. - Москва: Юрайт, 2019. – 240 с. - ISBN 978-5-534-011315-3. - URL: <https://www.biblio-online.ru/viewer/ekonomika-organizacii-433778#page/2> - Текст: электронный.

### **Печатные издания дополнительной литературы**

### **Электронные издания дополнительной литературы, имеющиеся в электронном каталоге электронной библиотечной системы**

1) Основы экономики организации: учебник и практикум для СПО /под редакцией: Л. А. Чалдаевой А. В. Шарковой. - Москва: Юрайт, 2019. 299-с. - ISBN 978-5-9916-9279-3. - URL: [https://www.biblio-online.ru/viewer/osnovy-ekonomiki](https://www.biblio-online.ru/viewer/osnovy-ekonomiki-organizacii-praktikum-437061#page/2)[organizacii-praktikum-437061#page/2](https://www.biblio-online.ru/viewer/osnovy-ekonomiki-organizacii-praktikum-437061#page/2) - Текст: электронный.

2) Колосова, О. Г. Организация производственных работ в нефтегазовом комплексе. Оплата труда: учебник и практикум для СПО / О. Г. Колосова. - Москва: Юрайт, 2019. 470-с. - ISBN 978-5-534-11284-9. - URL: https://www.biblioonline.ru/viewer/organizaciya-proizvodstvennyh-rabot-v-neftegazovom-komplekseoplata-truda-444847#page/1

- Текст: электронный.

3) Михалева, Е. П. Менеджмент: учебное пособие для СПО / Е. П. Михалева. - Москва: Юрайт, 2019. – 191 с. - ISBN 978-5-9916-5662-7. - URL: https://biblio-online.ru/viewer/76DCFB8D-E01D-4A3B-8C8F-760B50BBD975#page/1 - Текст: электронный.

4) Менеджмент. Методы принятия управленческих решений: учебник и практикум для СПО /под редакцией Л. А. Трофимовой.- Москва: Юрайт, 2019. – 335 с. - ISBN 978-5-534-01144-9. - [URL:https://www.biblio](https://www.biblio-online.ru/viewer/menedzhment-metody-prinyatiya-upravlencheskih-resheniy-437312#page/2)[online.ru/viewer/menedzhment-metody-prinyatiya-upravlencheskih-resheniy-](https://www.biblio-online.ru/viewer/menedzhment-metody-prinyatiya-upravlencheskih-resheniy-437312#page/2)[437312#page/2-](https://www.biblio-online.ru/viewer/menedzhment-metody-prinyatiya-upravlencheskih-resheniy-437312#page/2) Текст: электронный.